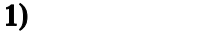

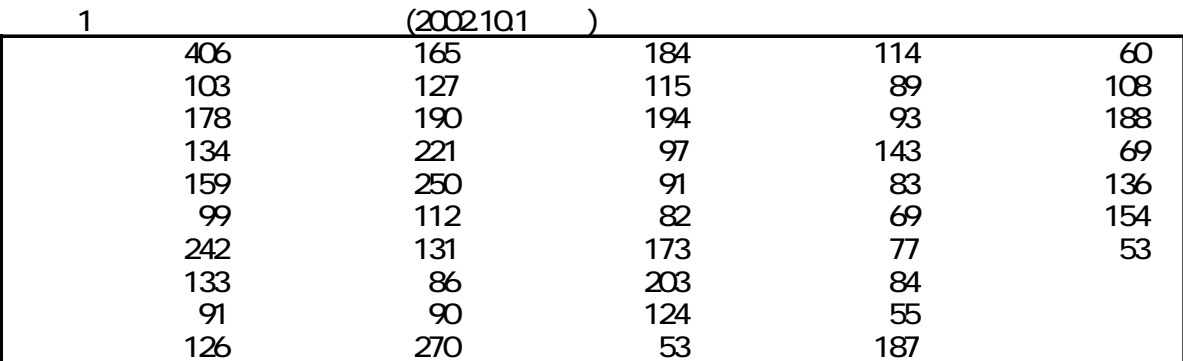

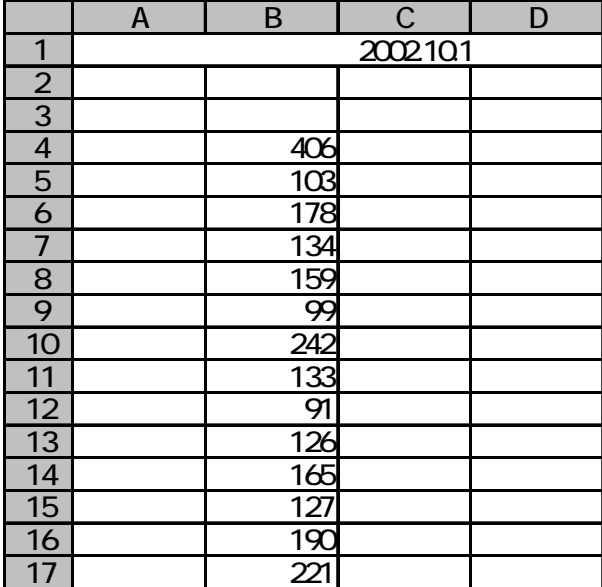

 $1, 2, 3 ...$ 

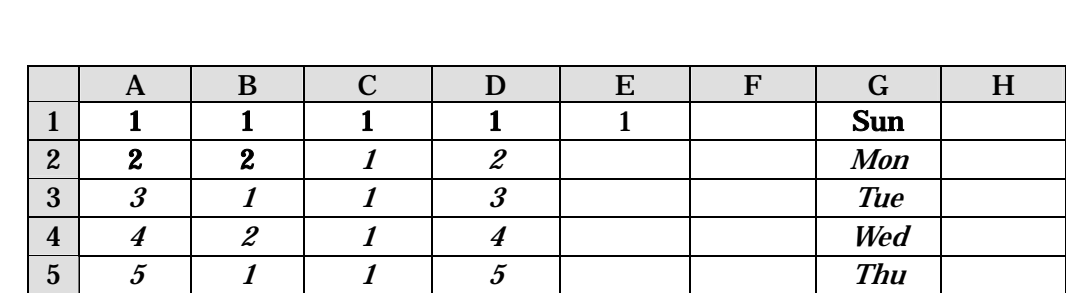

左ボタンを離した後、カーソルを反転している長方形の右下隅に移動すると、+ の形状

のような数値データと、月, ,水… のような連続性を持つ特定の文字列データは複写後変化

 $(1)$ 

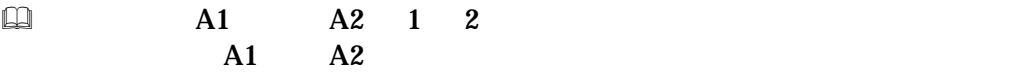

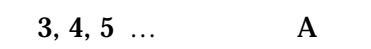

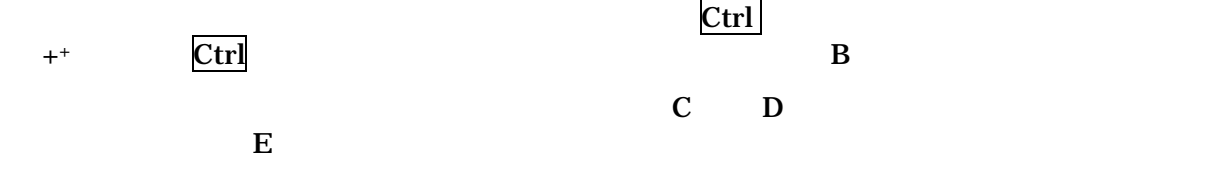

 $(2)$ 

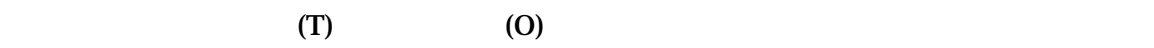

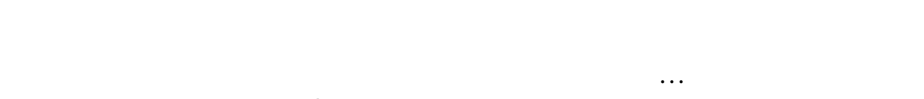

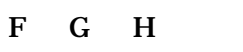

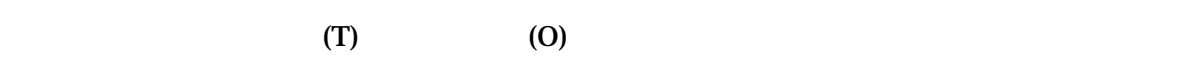

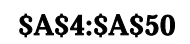

 $2) 1$ 

<span id="page-2-0"></span>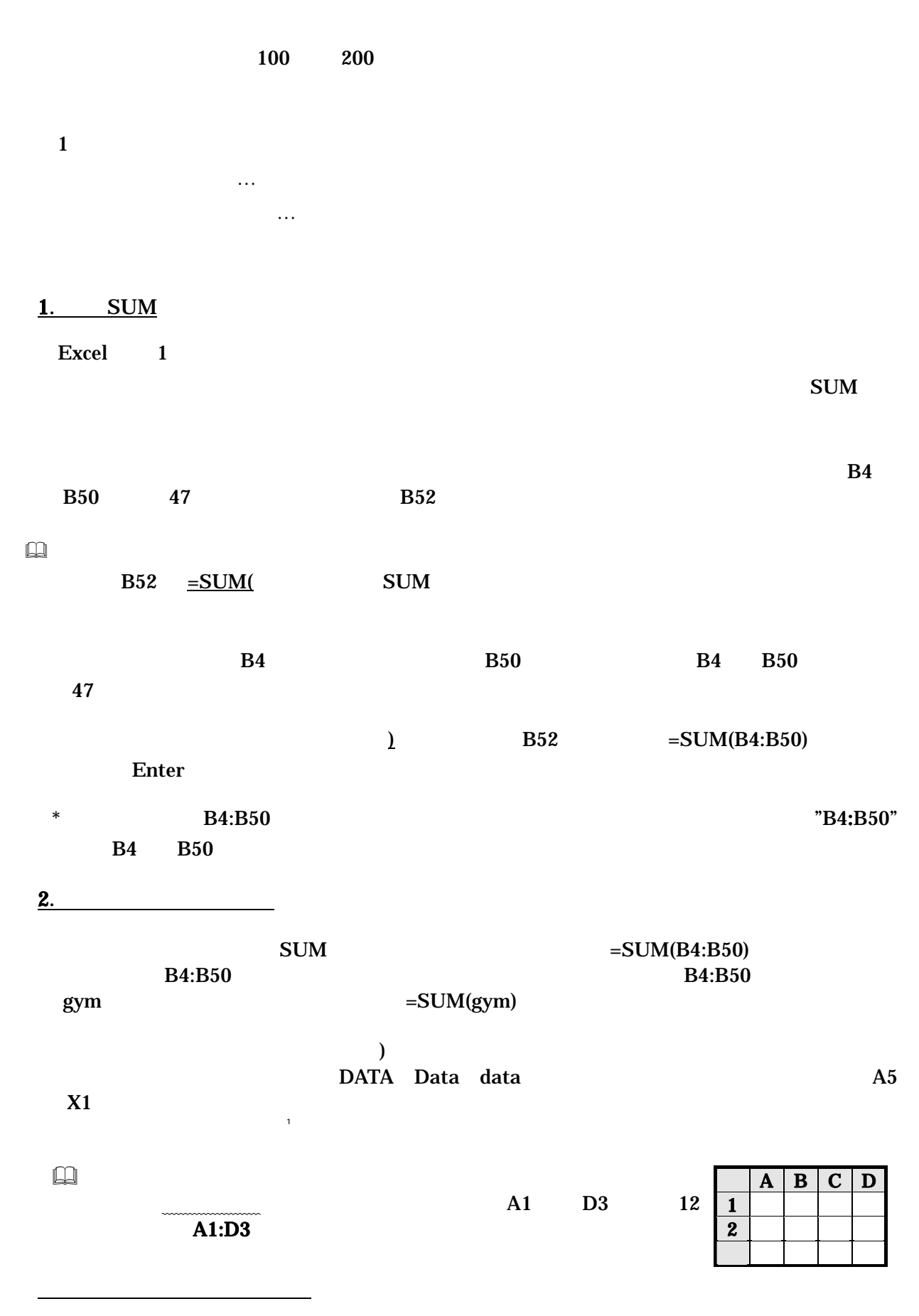

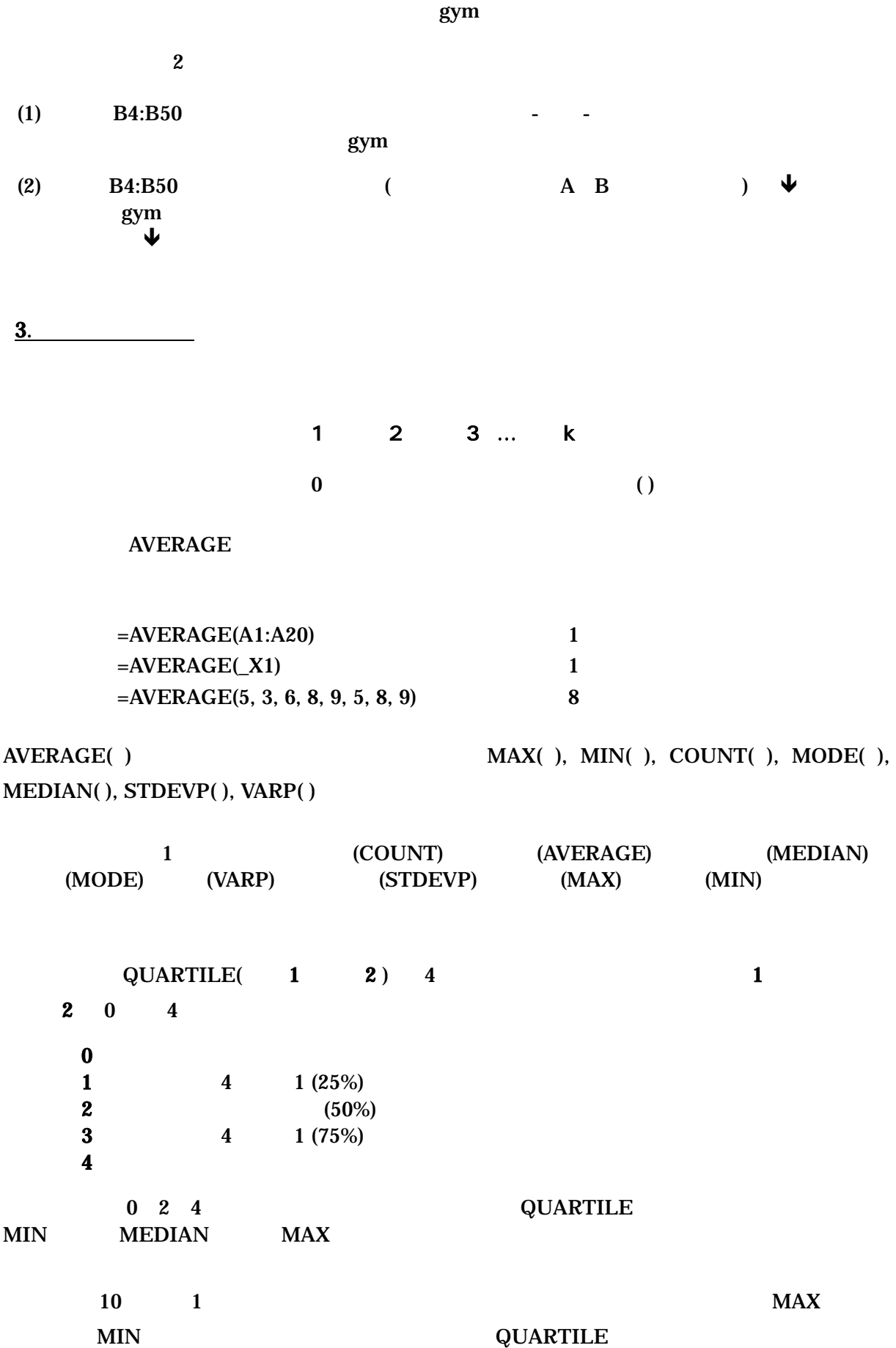

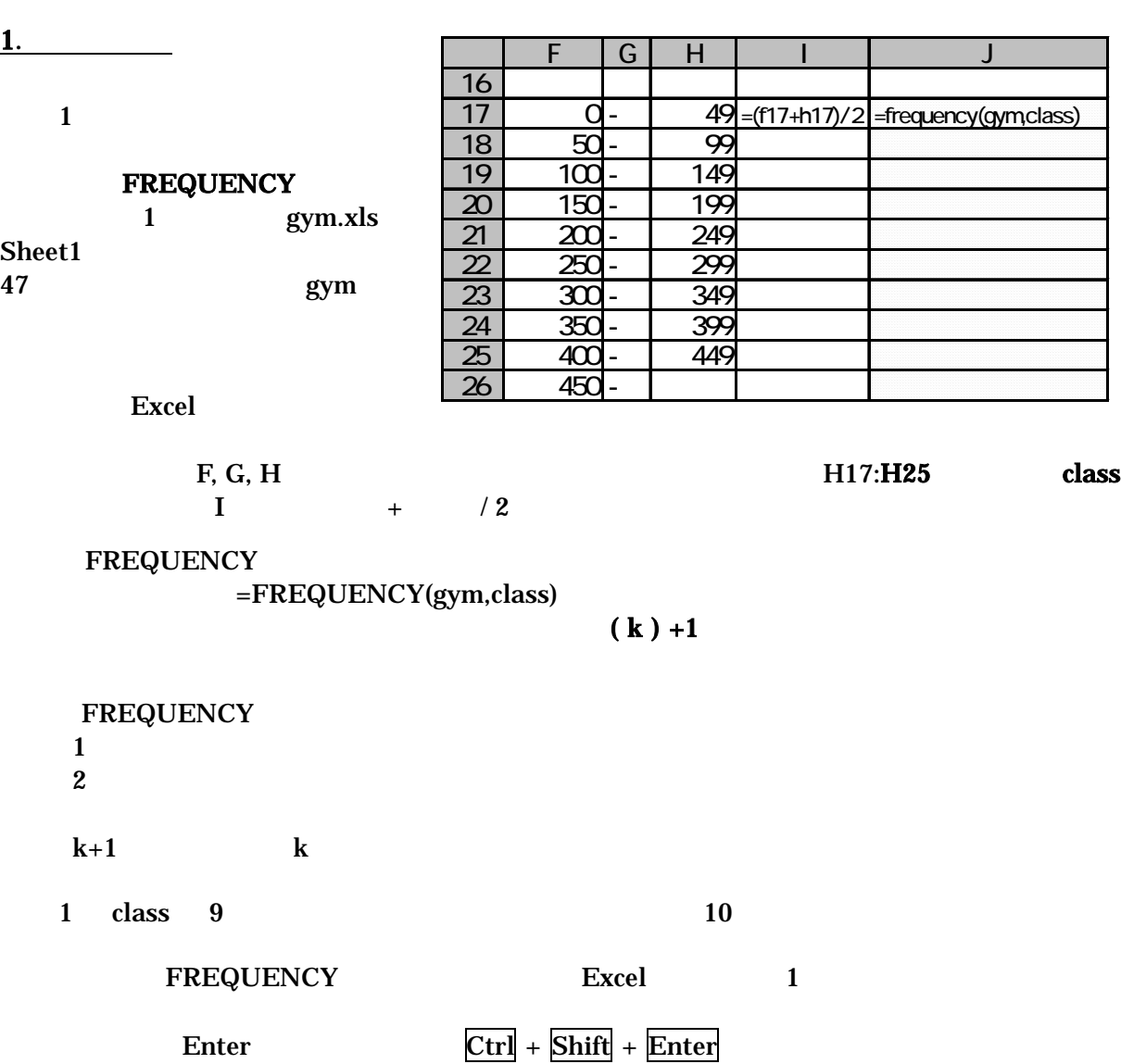

 $\frac{1}{2}$ 

 $\Box$ 

 $3)$ 

 $3)$ 

 $J17:J26$  $J17 = FREQUENCY(gym, class)$  $\operatorname{\mathsf{Ctrl}}$  +  $\operatorname{\mathsf{Shift}}$  +  $\operatorname{\mathsf{Enter}}$ 

2. the contract of the contract of the contract of the contract of the contract of the contract of the contract of the contract of the contract of the contract of the contract of the contract of the contract of the contrac

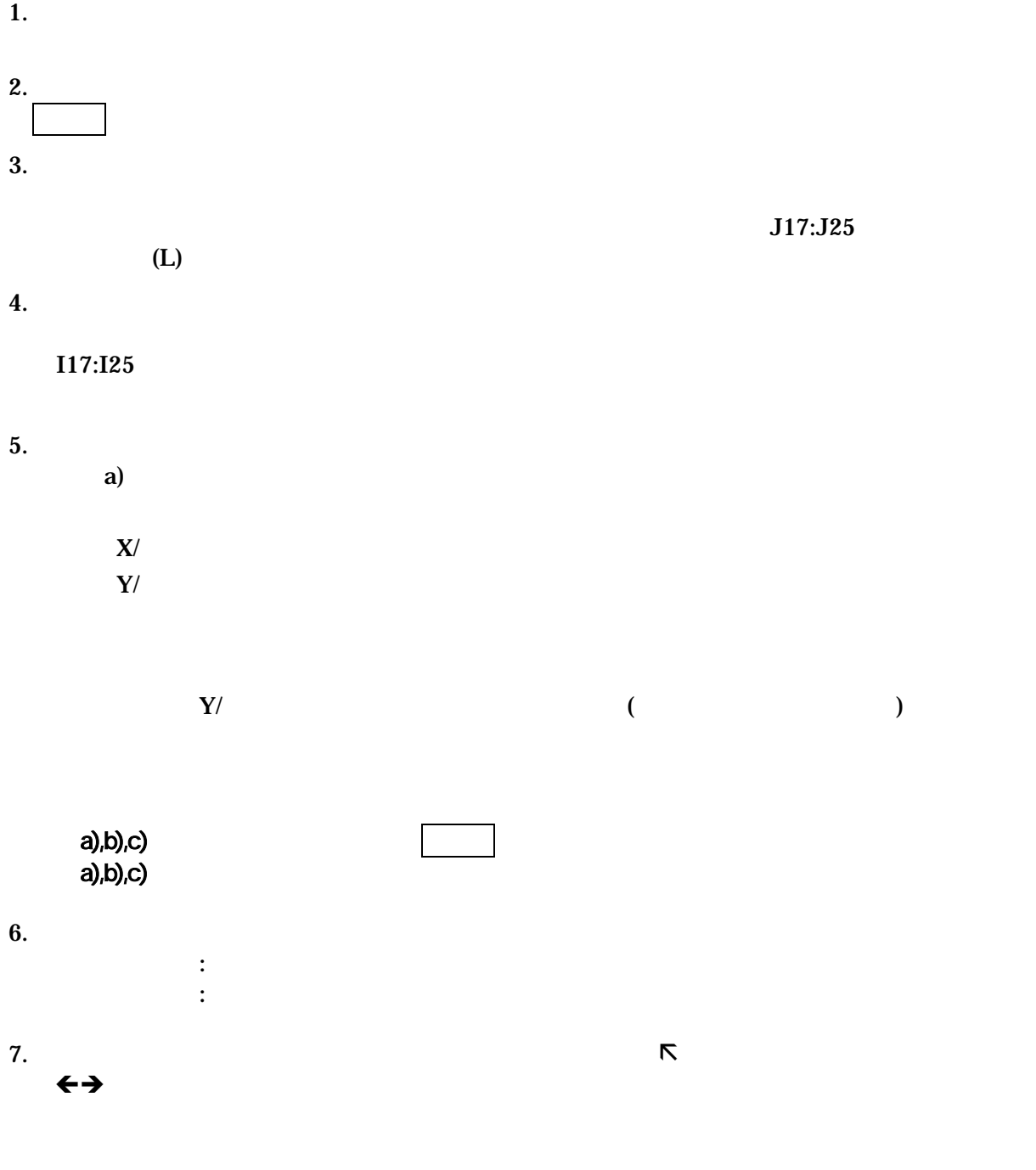

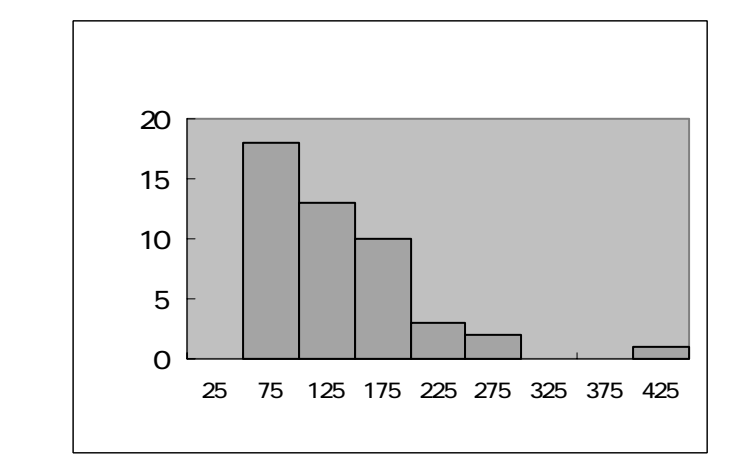

るとすべての縦棒に が現われ

 $\overline{\mathbf{0}}$ 

a) and  $\sum_{r=1}^{\infty}$  and  $\sum_{r=1}^{\infty}$  and  $\sum_{r=1}^{\infty}$  and  $\sum_{r=1}^{\infty}$  and  $\sum_{r=1}^{\infty}$  and  $\sum_{r=1}^{\infty}$  and  $\sum_{r=1}^{\infty}$  and  $\sum_{r=1}^{\infty}$  and  $\sum_{r=1}^{\infty}$  and  $\sum_{r=1}^{\infty}$  and  $\sum_{r=1}^{\infty}$  and  $\sum_{r$ 11 **RANK EXANG RANGE RANGE RANGE RANGE RANGE RANGE RANGE RANGE RANGE RANGE RANGE RANGE RANGE RANGE RANGE RANGE RANGE RANGE RANGE RANGE RANGE RANGE RANGE RANGE RANGE RANGE RANGE RANGE RANGE RANGE RANGE RANGE RANGE RANGE R**  $RANK($  1, 2, 3 )  $\bf 1$  is a  $\bf 2$  is  $\bf 3$  is a set of  $\bf 2$  is  $\bf 3$  that  $\bf 3$  is a set of  $\bf 3$  is a set of  $\bf 3$  is a set of  $\bf 3$  is a set of  $\bf 3$  is a set of  $\bf 3$  is a set of  $\bf 3$  is a set of  $\bf 3$  is a set of  $\bf 3$  $\sim$  1  $\sim$  0  $\,3\,$  , 0  $\,$  $=$ RANK(B4, B4:B50, 0) B4 **B4:B50**  $=$ RANK(B4, gym)  $,0$  $=$ RANK(406, gym, 1)  $406$  $=$  RANK(B4, gym, 0)

$$
\mathbf{B4}
$$

引くときは、あらかじめ、罫線を引きたい範囲を選択して いてから、書式-セ -罫線 おこな

b)  $\Box$ 

**3.** 

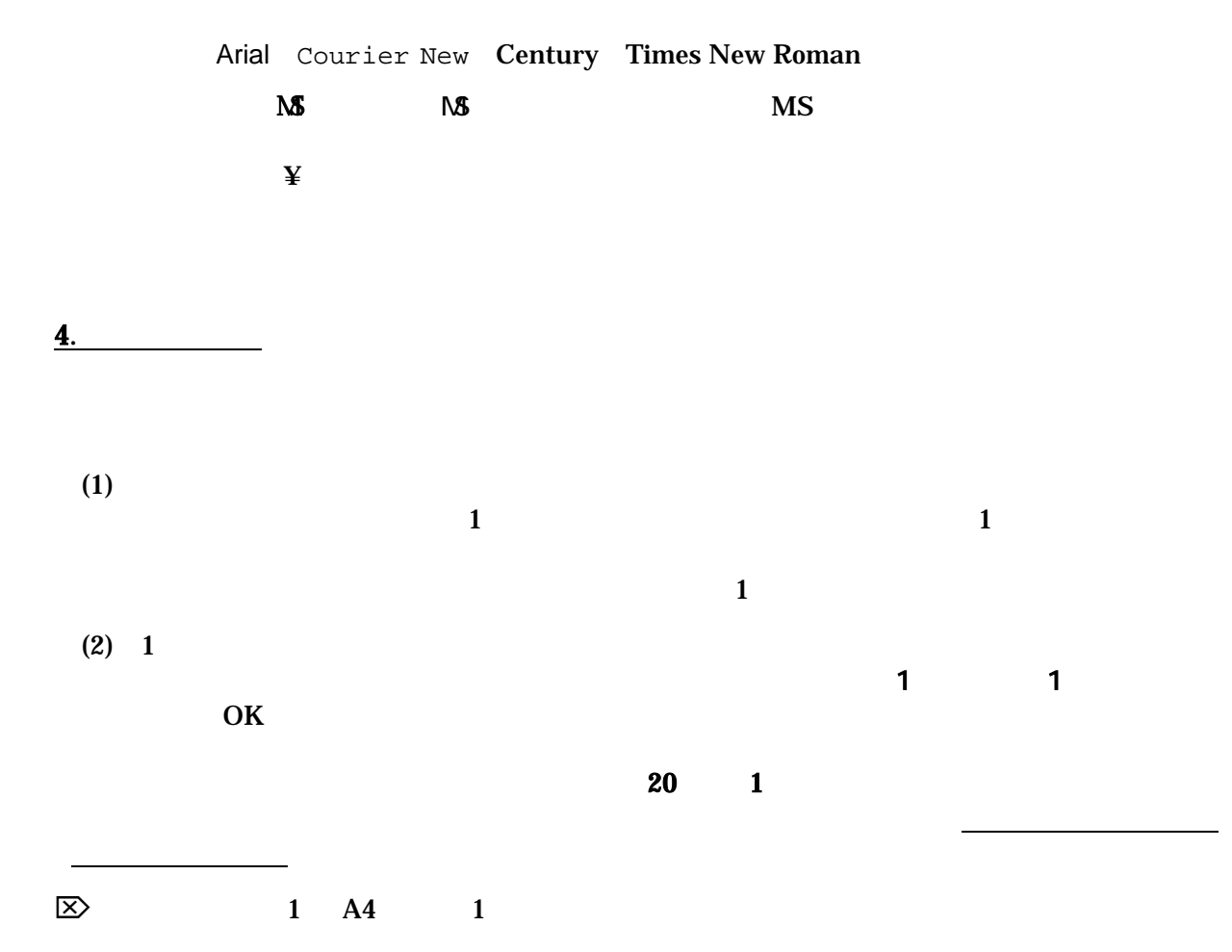

- 7 -

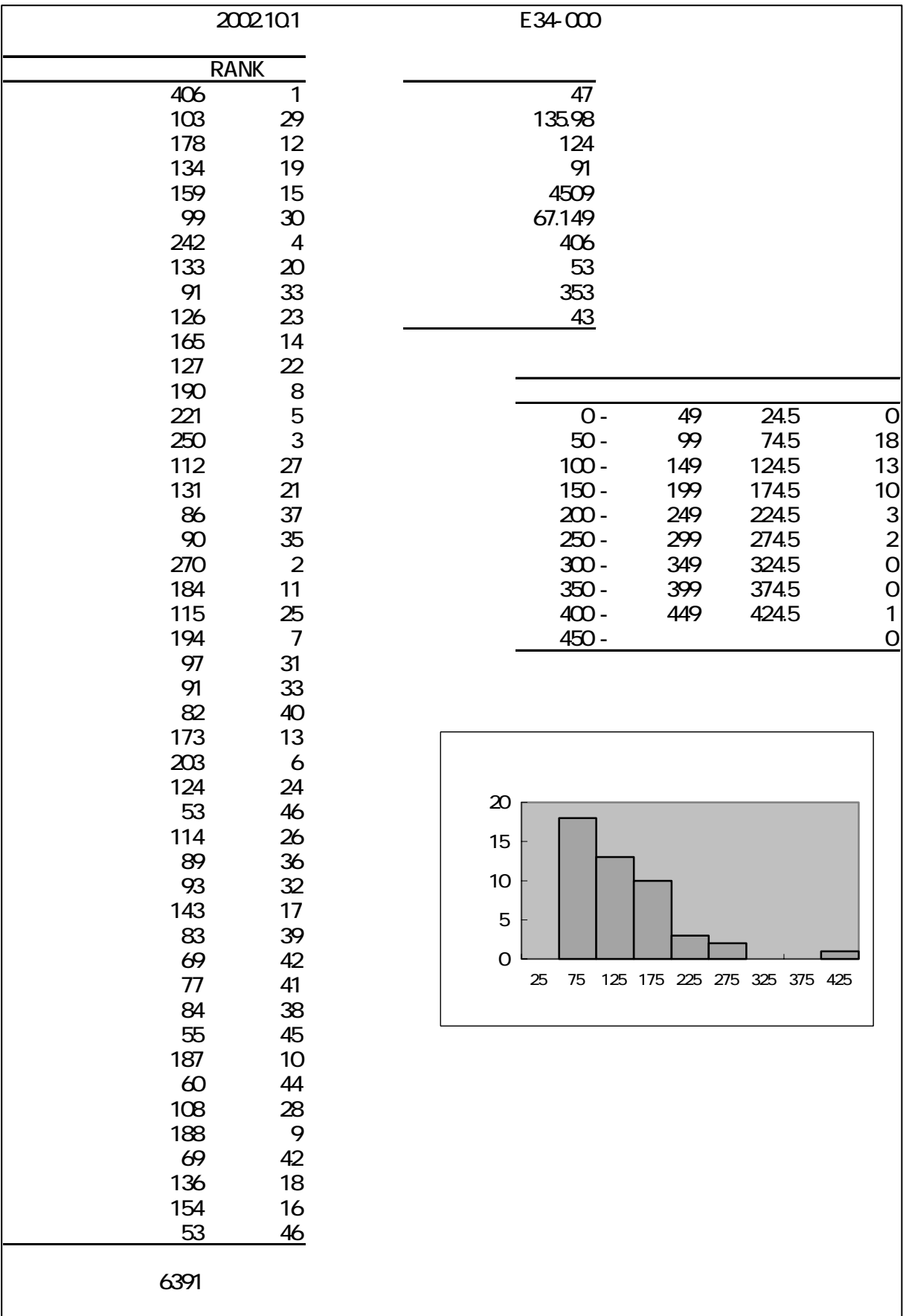